# Multiple Comparisons

# Statistical Methodsin Bioinformatics

Claus Thorn Ekstrøm **UCPH Biostatistics** [ekstrom@sund.ku.dk](mailto:ekstrom@sund.ku.dk)

Slides: biostatistics.dk/teaching/bioinfor

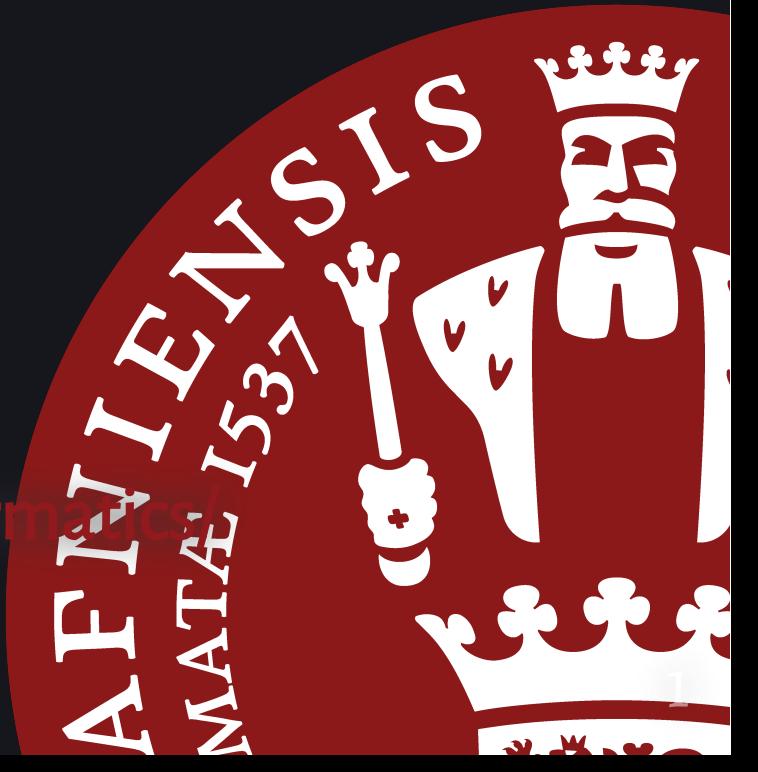

#### Data sizes. The  $N \ll P$  problem

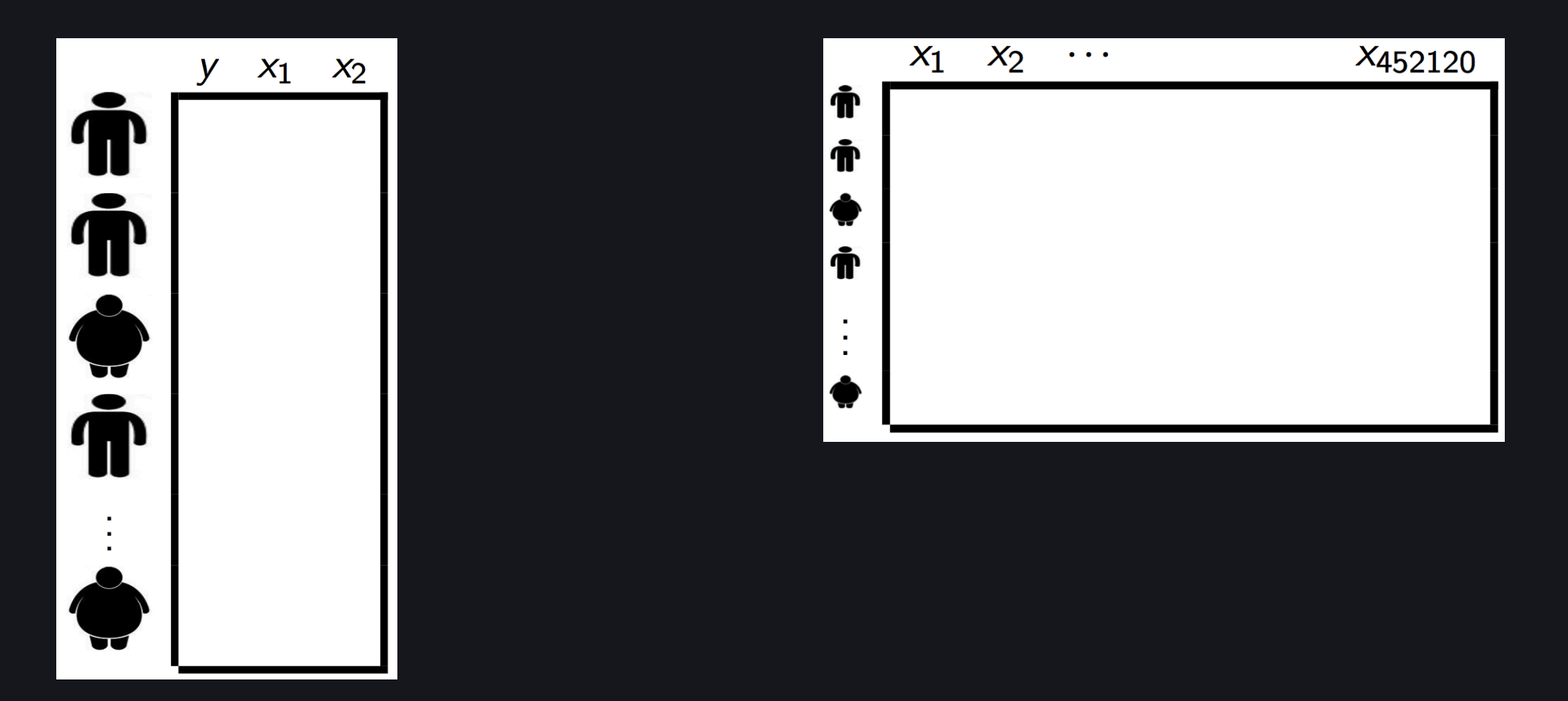

#### The "Big Data" revolution

- 1. "Big  $P$  small  $N$ " problem with many modern large-scale-datasets: registers, images, text, \*-omics, ...
- 2. Need to reduce the dimension in some way
- 3. How do we evaluate significance when we have used the data for feature selection?
- 4. Multiple testing becomes an issue --- not just for high-dimensional data

# Example: Easy to find something "interesting"

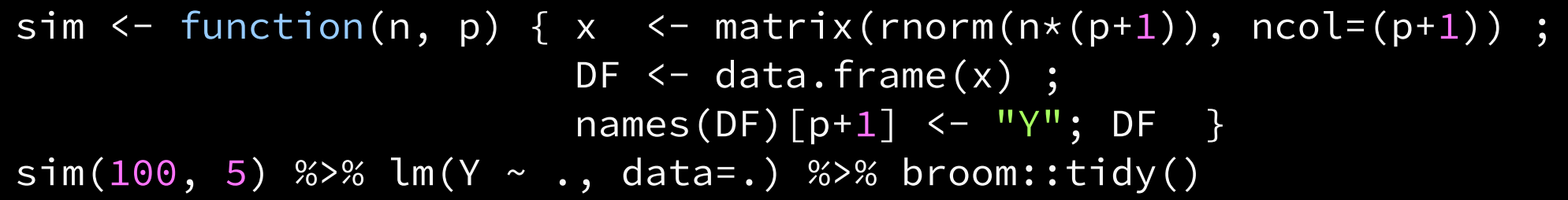

# A tibble: 6 × 5

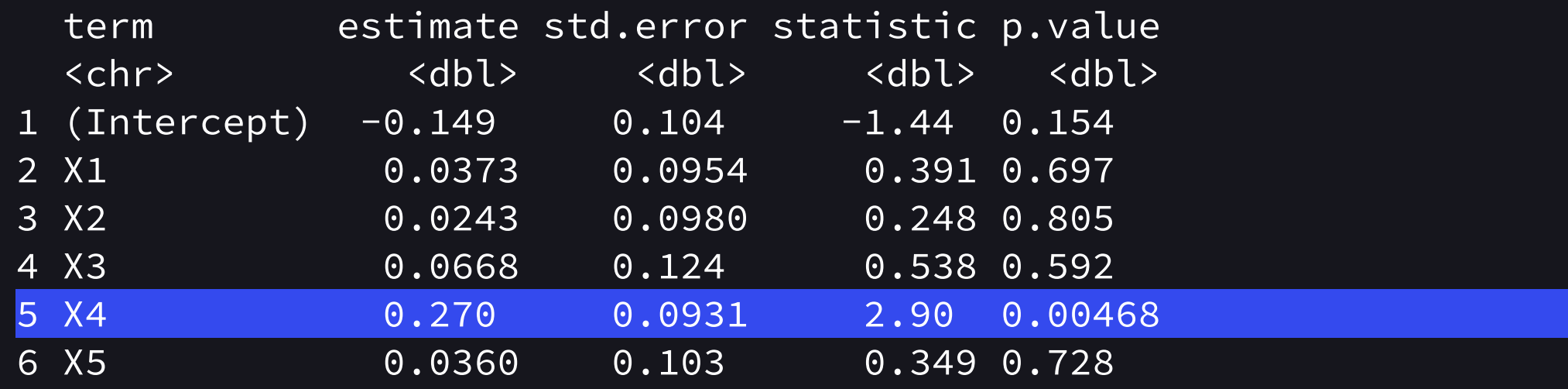

### Manhattan plot

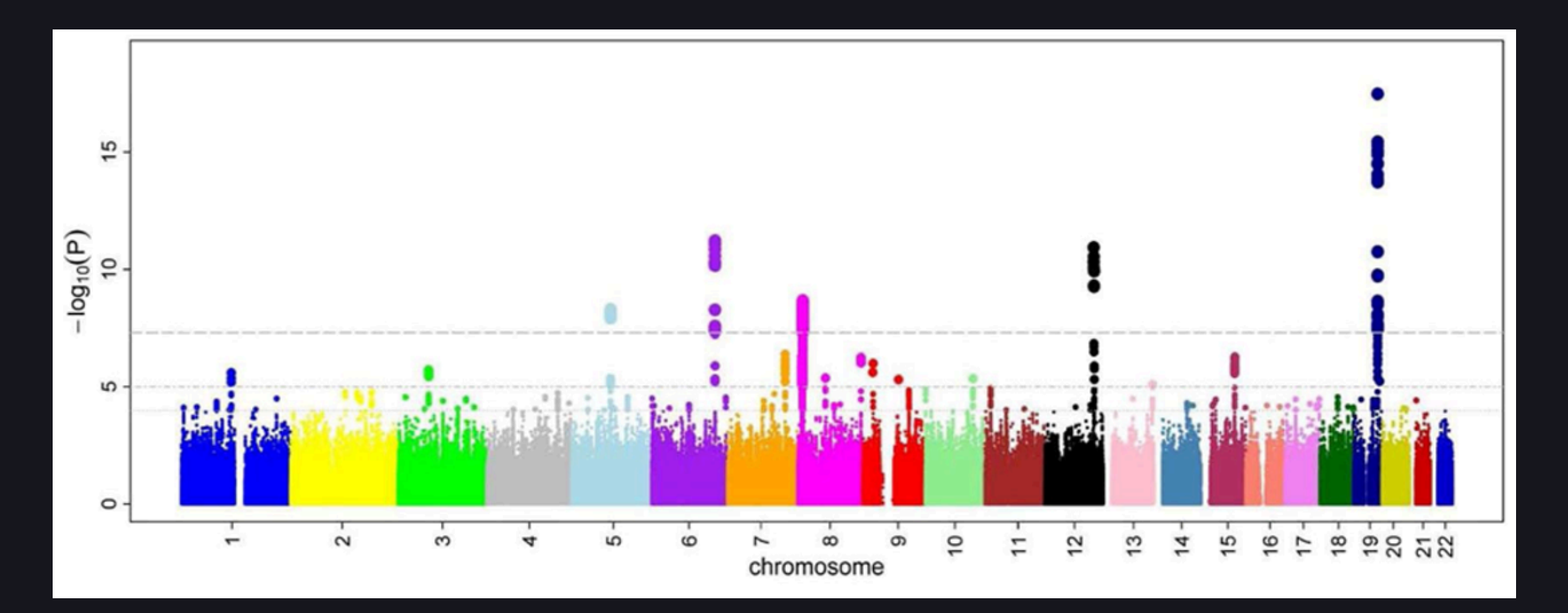

## Multiple comparison problems

Errors committed when testing a single null hypotheses,  $H_0$ 

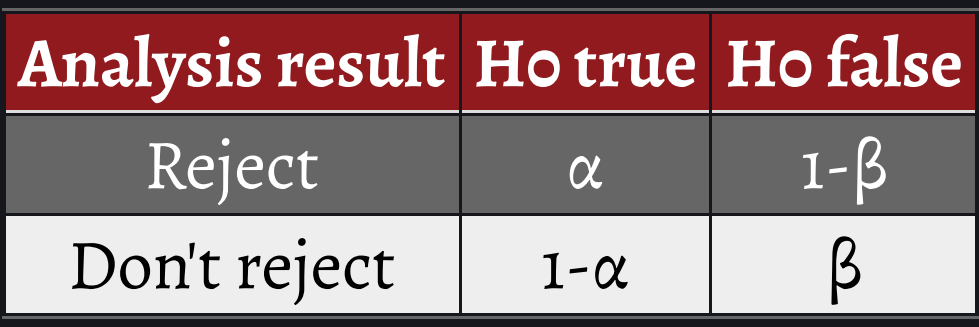

 $\alpha$  is the significance level

 $1 - \beta$  is the power

#### Multiple comparison problems

The family-wise error rate (FWER) is the probability of making at least one type I error (false positive).

For  $m$  tests we have

 $FWER = P(\bigcup (p_i \leq \alpha)) = 1 - P(\text{no false positives}) = 1 - (1 - \alpha)^m \leq m\alpha$ 

where the third equality only holds under independence, but the inequality holds due to Boole's inequality.

# Multiple testing

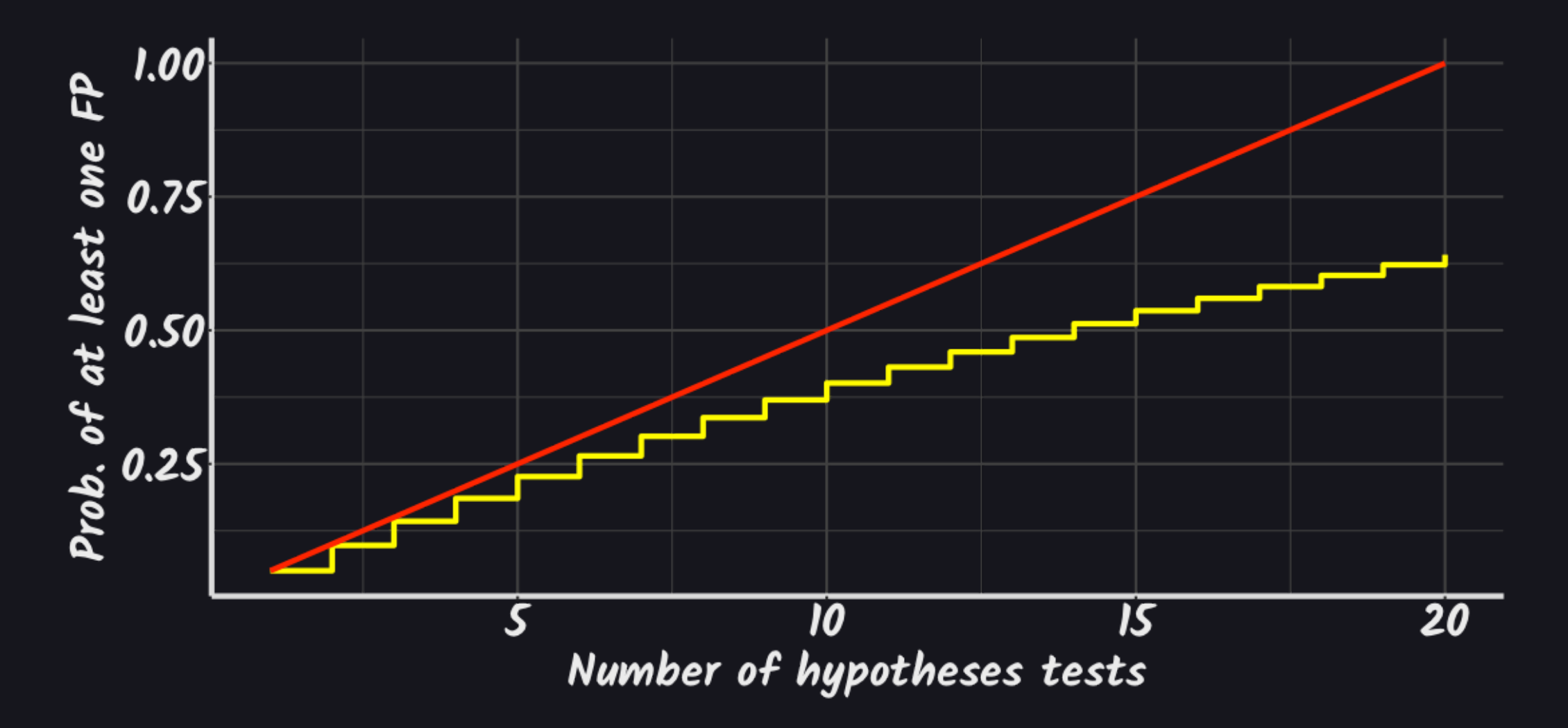

## Multiple comparison problems

Number of errors committed when testing  $m$  null hypotheses.

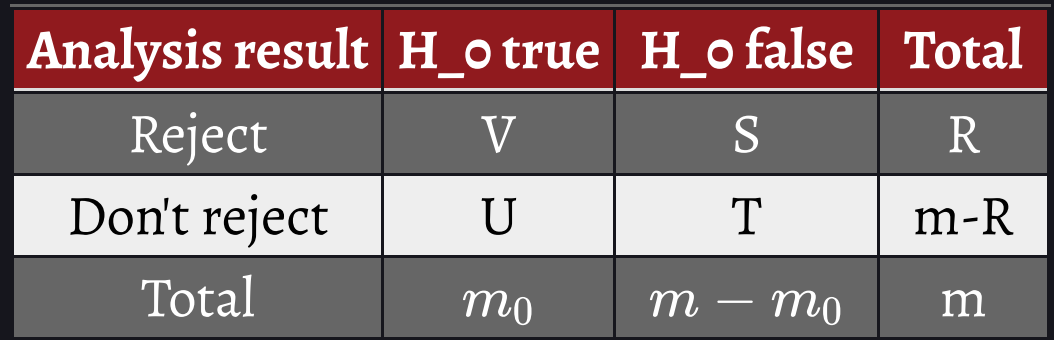

Here  $R$ , the number of rejected hypotheses/discoveries.  $V$  ,  $S$  ,  $U$  and  $T$ are unobserved. The FWER is

$$
FWER=P(V>0)=1-P(V=0)\\
$$

#### **Bonferroni correction**

The most conservative method but is free of dependence and distributional assumptions.

$$
FWER = 1 - P(V=0) = 1 - (1-\alpha)^m \leq m\alpha
$$

So set the significance level for each individual test at  $\alpha/m.$ 

In other words we reject the  $i$ th hypothesis if

$$
mp_i \leq \alpha \Leftrightarrow p_i \leq \frac{\alpha}{m}
$$

#### Sidak correction

$$
1-(1-\alpha)^m=\alpha^*\Leftrightarrow \alpha=\sqrt[m]{1-\alpha^*}
$$

Slightly less conservative than Bonferroni (but not much). Requires independence!

#### Holm correction

1. Compute and order the individual p-values:  $p_{(1)} \leq p_{(2)} \leq \cdots \leq p_{(m)}.$ 2. Find  $\hat{k} = \min\{k: p_{(k)} > \frac{\alpha}{m+1-k}\}$ 3. If  $\hat{k}$  exists then reject hypotheses corresponding to  $\alpha$  $\overline{m{+}1{-}k}$  $p_{(1)} \leq p_{(2)} \leq \cdots \leq p_{(\hat{k}-1)}$ 

#### Holm correction

Controls the FWER: Assume the (ordered)  $k$  is the first wrongly rejected true hypothesis. Then  $k \leq m-(m_0-1).$ 

Hypothesis  $k$  was rejected so

$$
p_{(k)}\leq \frac{\alpha}{m+1-k}\leq \frac{\alpha}{m+1-(m-(m_0-1))}\leq \frac{\alpha}{m_0}
$$

Since there are  $m_0$  true hypotheses then (Bonferroni argument) the probability that one of them is significant is at most  $\alpha$  so FWER is controlled.

### Practical problems

• While guarantee of FWER-control is appealing, the resulting thresholds often suffer from low power.

In practice, this tends to "wipe out" evidence of the most interesting effects

FDR control offers a way to increase power while maintaining some principled bound on error

### False discovery rate

Number of errors committed when testing  $m$  null hypotheses.

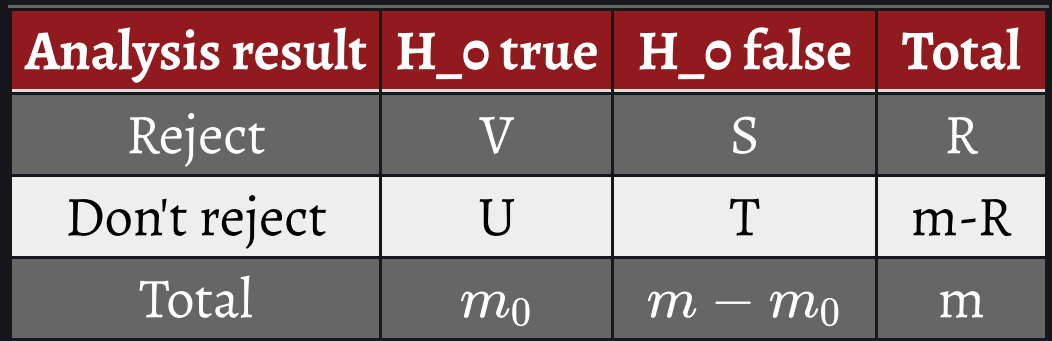

Proportion of false discoveries is  $Q = \frac{V}{B}$ . [Set to 0 for  $R = 0$ ]  $\frac{V}{R}.$  [Set to  $0$  for  $R=0$ ]

The false discovery rate is  $FDR = E(Q) = E(\frac{V}{R})^2$  $\bm{R}_\parallel$ 

## Estimating FDR

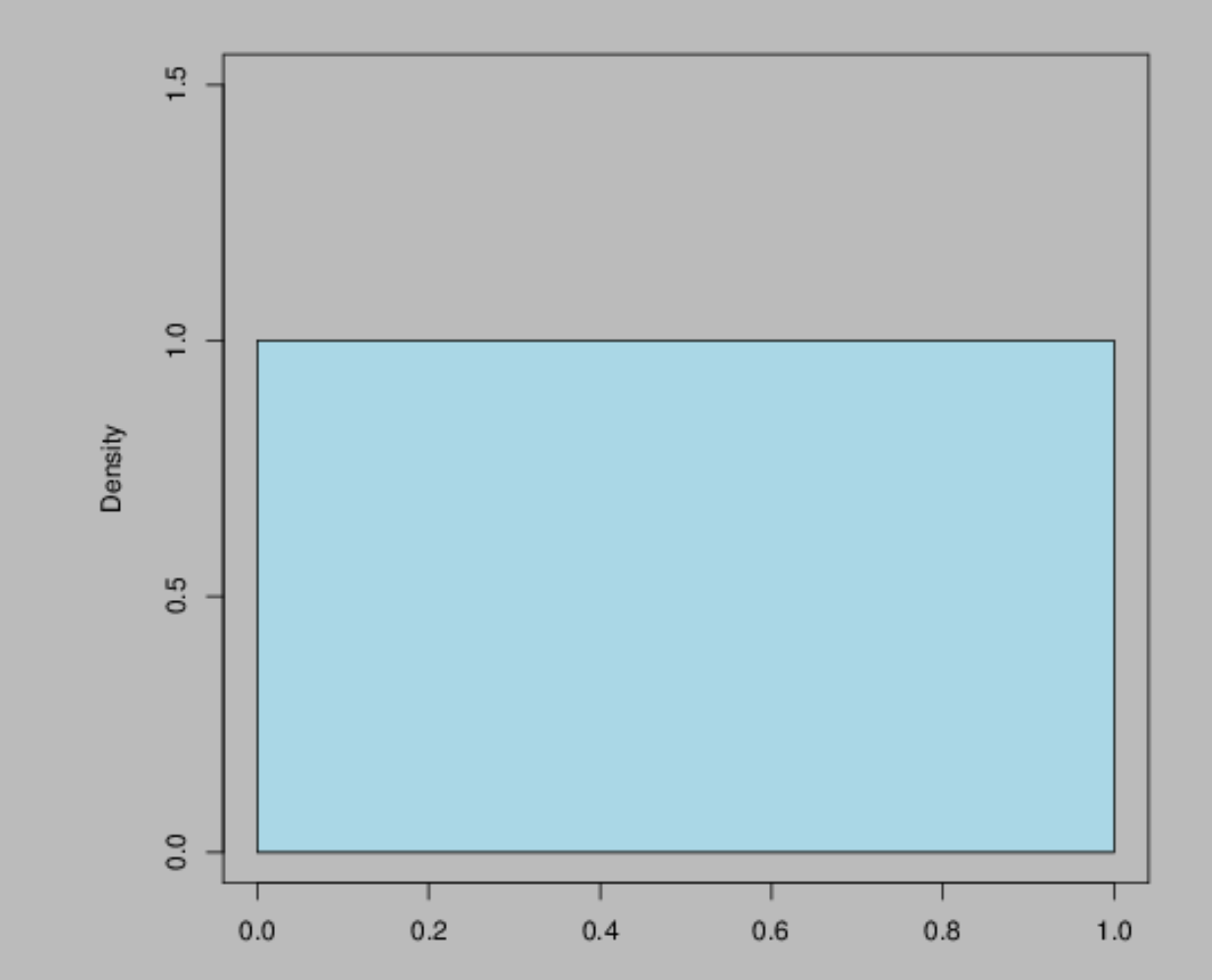

### Estimating FDR

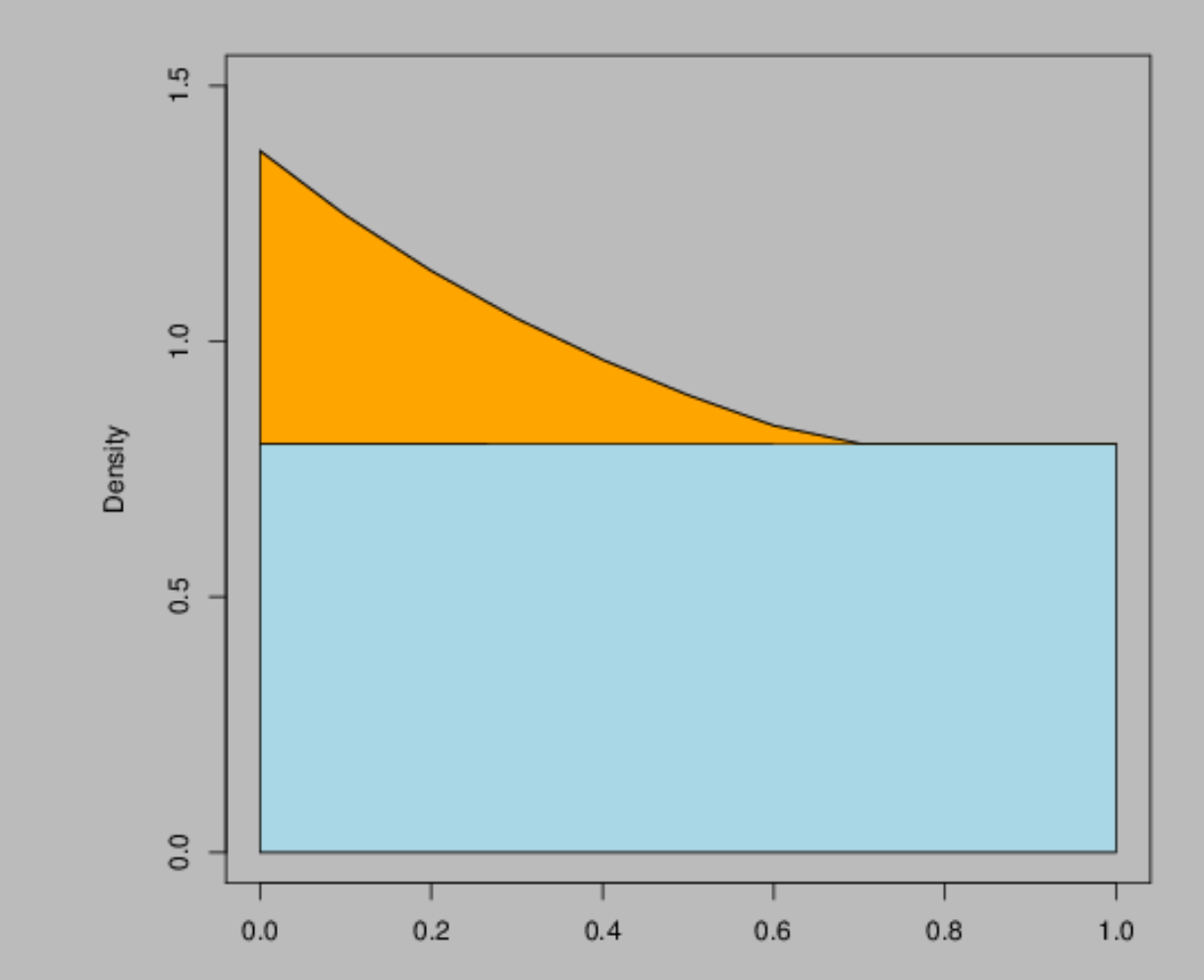

17

### Estimating FDR

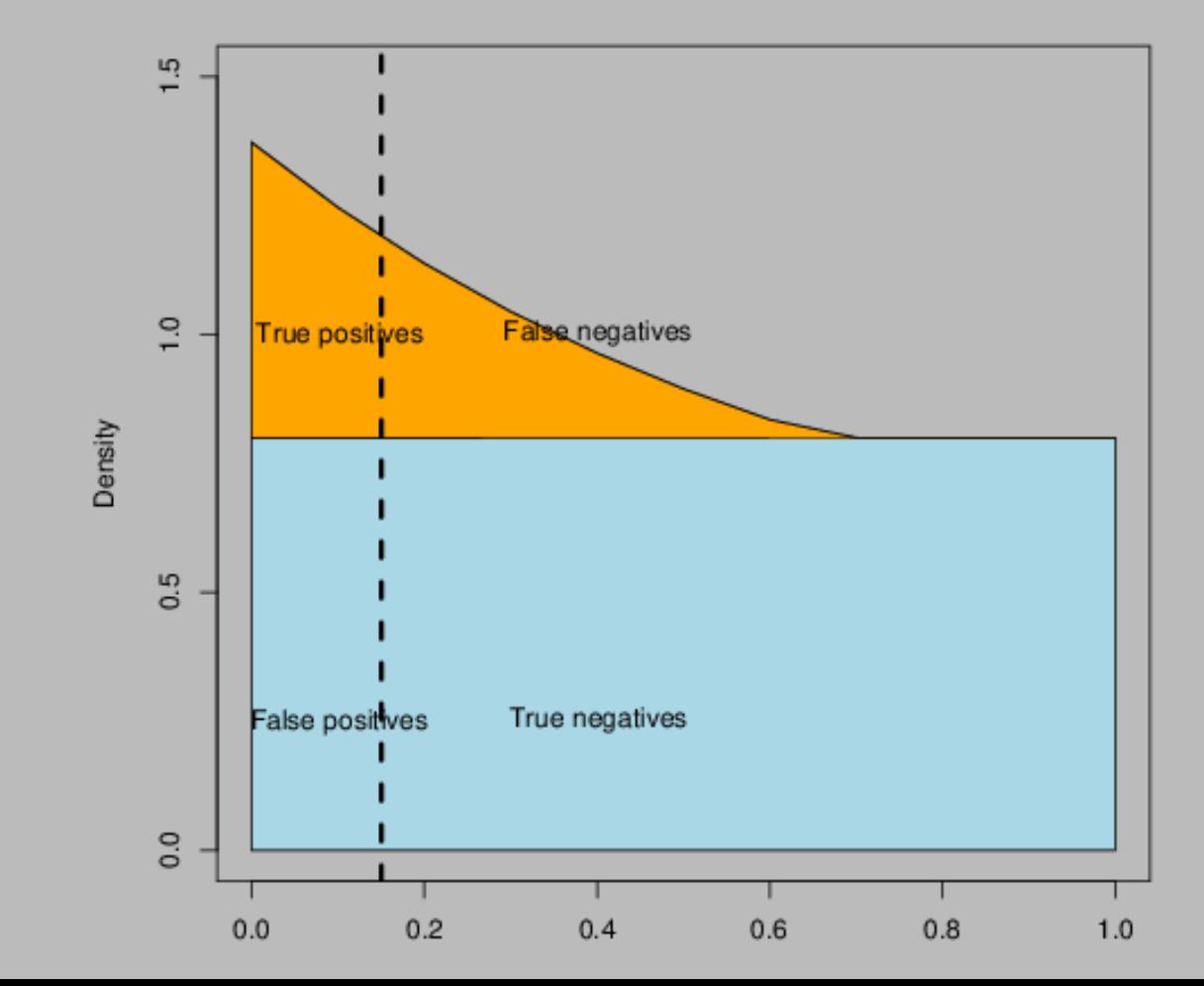

18

#### Estimating  $FDR$ —BH step-up

Benjamini-Hochberg step-up procedure to control the FDR at  $\alpha.$ 

1. Compute and order the individual p-values:  $p_{(1)} \leq p_{(2)} \leq \cdots \leq p_{(m)}.$  $\text{2. Find} \ \hat{k} = \max\{k: \frac{m}{k} \cdot p_{(k)} \leq \alpha\} \ .$ 3. If  $\hat{k}$  exists then reject hypotheses corresponding to  $p_{(1)} \leq p_{(2)} \leq \cdots \leq p_{(\hat{k})}$ 

#### Estimating FDR — BH step-up

 $p\text{-values}$ 

$$
\begin{array}{rcl} \tilde{p}_{(1)} & = & \min \{ \tilde{p}_{(2)}, m p_{(1)} \} \\ & & \vdots & & \vdots \\ \tilde{p}_{(m-1)} & = & \min \{ \tilde{p}_{(m)}, \frac{m}{m-1} p_{(m-1)} \} \\ & & \tilde{p}_{(m)} & = & p_{(m)} \end{array}
$$

Note that each  $p_i$  is smaller or equal to the criterium in Holm's method so controls the FWER.

#### Estimating  $FDR$  – BH step-up

If iid of the  $m_0$  tests (and all tests independent) and ordered so the  $m_0$ true tests comes first. Control FDR at level  $q\!\!:\!$ 

$$
\begin{aligned} E(V/R) &= \sum_{r=1}^m E[\frac{V}{r}1_{R=r}] = \sum_{r=1}^m \frac{1}{r} E[V1_{R=r}] \\ &= \sum_{r=1}^m \frac{1}{r} E[\sum_{i=1}^{m_0} 1_{p_i \leq \frac{qr}{m}} 1_{R=r}] = \sum_{r=1}^m \frac{m_0}{r} [1_{p_1 \leq \frac{qr}{m}} 1_{R=r}] = \cdots \\ &= \sum_{r=1}^m \frac{m_0}{r} [\sum_{i=1}^{m_0} 1_{p_1 \leq \frac{qr}{m}} 1_{R=r}] \\ &= q \frac{m_0}{m} \leq q \end{aligned}
$$

 $q$  values

The  $q$ -value is defined to be the FDR analogue of the  $p$ -value.

$$
q\ \text{value}(p_i) = \min_{t \geq p_i} \widehat{\text{FDR}}(t)
$$

The  $q$ -value of an individual hypothesis test is the minimum FDR at which the test may be called significant.

# $q$  values

- When all  $m$  null hypotheses are true then FDR control is equivalent to FWER control.
- FDR approach generally gives more power than FWER control and fewer Type I errors than uncorrected testing.
- The FDR bound holds for certain classes of dependent tests. In practice, it is quite hard to "break"

# Evaluating complex methods and data

When we have complex data or complex procedures/algorithms (or perhaps just big data combined with simple methods) then we still with to evaluate their results.

How stable are the results?

# Randomzation/simulation tests

Sanity check: how does the method perform under realistic situations where there are nothing to be found?

 $sim(100, 5)$  %>% lm(Y ~ ., data=.) %>% broom::tidy()

# A tibble:  $6 \times 5$ term estimate std.error statistic p.value <chr> <dbl> <dbl> <dbl> <dbl> 1 (Intercept) -0.0646 0.0953 -0.678 0.499  $2 \times 1$  -0.149 0.101 -1.48 0.142 3 X2 0.0749 0.0928 0.808 0.421 4 X3 -0.151 0.0849 -1.78 0.0784 5 X4 0.0464 0.0927 0.501 0.618  $6 \times 5$  -0.202 0.0949 -2.13 0.0358

# Approximate the distribution

If we have information about the distribution under the null:

• Simulate data, run algorithm to get an idea about how it behaves

If we *don't* have information about the distribution under the null

- Permutations, randomizations  $\bullet$
- Use bootstrap, subsampling

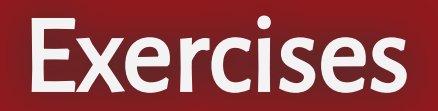